## ZARZĄDZENIE **NR 277 /15 Burmistrza Opoczna**

#### z dnia 31 grudnia 2015 r.

### **w sprawie wprowadzenia regulaminu korzystania z systemu e-Podatki w** Urzędzie **Miejskim w Opocznie**

Na podstawie art. 31 oraz art. 33 ust. 3 ustawy z dnia 8 marca 1990 r. o samorządzie gminnym (tekst jednolity Dz. U. z 2013 r. poz. 594, poz. 645 i poz. 1318; z 2014 r. poz. 379 i poz. 1072) zarządza się co następuje:

Wprowadzam regulamin korzystania z systemu e-podatki, stanowiący załącznik nr 1 do zarządzenia.

Wprowadzam druk wniosku o założenie/modyfikację/usunięcie bezpłatnego konta w systemie e-Podatki dla osób fizycznych, stanowiący załącznik nr 2 do zarządzenia.

Wprowadzam druk wniosku o założenie/modyfikację/usunięcie bezpłatnego konta w systemie e-Podatki dla osób prawnych, stanowiący załącznik nr 3 do zarządzenia.

**§3.** 

Wykonanie zarządzenia powierza się Sekretarzowi Miasta Opoczno.

Sekretarz Miasta zobowiązany jest do bieżącej aktualizacji załączników niniejszego zarządzenia.

**§6.** 

Zarządzenie wchodzi w życie z dniem podpisania.

Burmistr Opoczna naiai

**§4.** 

**§5.** 

# § **1.**

**§2.** 

#### **Regulamin korzystania z systemu e-Podatki**

#### § **1. Postanowienia ogólne**

- 1. Niniejszy Regulamin korzystania z Systemu e-Podatki, zwany dalej Regulaminem określa zakres i warunki świadczenia usług udzielania informacji za pośrednictwem systemu elektronicznego, zwanego dalej Systemem, zainstalowanym w Urzędzie Miejskim w Opocznie, zwanym dalej Urzędem.
- 2. Celem wprowadzenia Systemu jest stworzenie bezpiecznego i w pełni zgodnego z obowiązującym prawem elektronicznego kanału udostępniania usług przez administrację samorządową dla obywateli, przedsiębiorców i administracji publicznej, zasadnicze skrócenie czasu oraz obniżenie kosztów udostępniania zasobów informacyjnych, a także umożliwienie bezpiecznego regulowania zobowiązań podatkowych online.
- 3. Świadczenie przez Urząd usług, o których mowa w ust. 1 polega na umożliwieniu Użytkownikowi w każdym czasie dostępu do aktualnych informacji o jego zobowiązaniach finansowych dotyczących podatków i opłat z uwzględnieniem wysokości wymiaru i terminów płatności oraz udzielaniu innych informacji np. dotyczących dokonanych wpłat.
- 4. Urząd ma prawo rozszerzyć lub ograniczyć usługi, o których mowa w ust. 3 w zależności od potrzeb i możliwości technicznych.
- 5. Usługi, o których mowa w ust. 1 Urząd świadczy nieodpłatnie.

#### § **2. Warunki uczestnictwa**

- 1. Użytkownikiem może być pełnoletnia osoba fizyczna, osoba prawna lub jednostka organizacyjna nie posiadająca osobowości prawnej oraz podmiot administracji publicznej posiadający zobowiązania finansowe wobec Urzędu Miejskiego w Opocznie.
- 2. Każdy kto wykonuje operacje w ramach Systemu ponosi odpowiedzialność za skutki swoich działań.
- 3. Warunkiem korzystania z Systemu jest:
	- a) wypełnienie przez Użytkownika wniosku zgłoszeniowego w formie elektronicznej dostępnego na stronie **umopoczno.epodatnik.info** lub wypełnienie przez Użytkownika wniosku zgłoszeniowego w formie papierowej i złożenie go w siedzibie Urzędu Miejskiego w Opocznie, lub za pośrednictwem platformy usług publicznych ePUAP.
	- b) udzielenie przez Użytkownika zgody na przetwarzanie danych osobowych przez Urząd zgodnie z ustawą z dnia 29 sierpnia 1997 r. o ochronie danych osobowych (tekst jednolity: Dz. U. z 2014 r., poz. 1182 z późn. zm.),
	- c) akceptacja postanowień niniejszego Regulaminu.
- 1. W celu skorzystania z Systemu Użytkownik zobowiązany jest do:
- a) prawidłowego i czytelnego wypełnienia Wniosku zgłoszeniowego poprzez podanie w zależności od formy prawnej:

- osoba fizyczna: imienia, nazwiska, numeru PESEL, adresu zamieszkania, numeru i serii dowodu osobistego, numeru telefonu, adresu e-mail;

- podmiot niebędący osobą fizyczną: nazwa, adres siedziby, NIP, REGON, imię i nazwisko osoby upoważnionej do rejestracji w Systemie, seria i numer dowodu osoby upoważnionej, rodzaj dokumentu upoważniającego do reprezentacji, numeru telefonu, adres e-mail

- b) wyrażenia zgody na przetwarzanie danych zgodnie z ustawa z dnia 29 sierpnia 1997r. o ochronie danych osobowych (Dz.U. z 2014 r., poz. 926 z późn.zm.),
- c) wyrażenia zgody na korzystanie z Systemu na zasadach i warunkach określonych w Regulaminie,
- 2. Wniosek złożyć można za pośrednictwem sieci internet (on-line) pod adresem **www.umopoczno.epodatnik.info** przy wykorzystaniu systemu e-podatki, w formie pisemnej (odręcznie) w Urzędzie Miejskim w Opocznie oraz za pośrednictwem ePUAP.
- 3. W przypadku rejestracji w formie elektronicznej na stronie www.umopoczno.epodatnik.info, użytkownik po wypełnieniu niezbędnych pół formularza i wysłaniu wniosku otrzyma potwierdzenie na podany podczas rejestracji adres mailowy, następnie zobowiązany jest zgłosić się do Urzędu Miejskiego w Opocznie w celu potwierdzenia tożsamości i otrzymania dostępu do usługi.
- 4. Użytkownik może dokonać złożenia wniosku o rejestrację konta w systemie ePodatki również za pomocą platformy usług publicznych ePUAP (www.epuap.gov.pl). W tym celu musi posiadać konto na ePuap oraz profil zaufany lub cyfrowy podpis kwalifikowany dzięki któremu dokona podpisania złożonego wniosku.
- 5. Wnioski do wypełnienia odręcznego dostępne są w komórkach organizacyjnych Urzędu Miejskiego w Opocznie oraz do pobrania ze strony www.bip.opoczno.pl z zakładki "Druki do pobrania"
- 6. Wnioski wypełnione odręcznie są składane w Biurze Obsługi Interesanta oraz w komórkach organizacyjnych Urzędu Miejskiego w Opocznie. Przy składaniu Wniosku pracownik Urzędu dokona weryfikacji na podstawie dokumentu tożsamości (osoba fizyczna) , lub wypisu z właściwego rejestru (podmiot niebędący osobą fizyczną) wraz z dokumentem tożsamości osoby uprawnionej do reprezentacji na podstawie wpisu z KRS lub pełnomocnictwa potwierdzonego notarialnie.
- 7. Urząd po weryfikacji dostarczonych we wnioskach danych i nada, identyfikator i hasło startowe, dane te zostaną wysłane na podany w formularzu adres meil.
- 8. Urząd uaktywni Użytkownikowi w ciągu 48 godzin indywidualne konto uprawniające do korzystania z Systemu. W przypadkach szczególnych termin ten może ulec wydłużeniu.
- 9. Urząd może kontaktować się z Użytkownikiem za pomocą wiadomości sms na numer telefonu podany we wniosku.

r

 $\alpha$  , and  $\alpha$  , and  $\alpha$  , and  $\alpha$ 

10. Użytkownik zobowiązany jest chronić hasło przed ujawnieniem go osobom nieuprawnionym. Urząd **nie ponosi** odpowiedzialności **za ujawnienie** hasła **osobom trzecim przez** Użytkownika.

#### § **4. Prawa i** Obowiązki Urzędu

- 1. Urząd zobowiązany jest do ochrony danych osobowych Użytkowników zgodnie z przepisami ustawy z dnia 29 sierpnia 1997 r. o ochronie danych osobowych (tekst jednolity: Dz.U. z 2014 r., poz. 1182 z późn. zm.).
- 2. Urząd nie ponosi odpowiedzialności za jakiekolwiek działania Użytkownika, bądź osoby upoważnionej przez Użytkownika do działania w jego imieniu.
- 3. Urząd zobowiązuje się podejmować niezbędne działania w celu wyeliminowania nielegalnych lub niezgodnych z Regulaminem działań Użytkowników.
- 4. Dokumenty przekazywane za pośrednictwem Systemu oraz dane osobowe zawarte w tych dokumentach podlegają ochronie zgodnie z rozporządzeniem Ministra Spraw Wewnętrznych i Administracji z dnia 29 kwietnia 2004 r. w sprawie dokumentacji przetwarzania danych osobowych oraz warunków technicznych i organizacyjnych, jakim powinny odpowiadać urządzenia i systemy informatyczne służące do przetwarzania danych osobowych (Dz.U. z 2004 r., Nr 100, poz. 1024).

#### § **5. Prawa i** Obowiązki Użytkownika

- 1. Użytkownik ma prawo korzystać z usług dostępnych w Systemie świadczonych przez Urząd, po dokonaniu rejestracji.
- 2. Zabrania się Użytkownikowi korzystać z kont innych Użytkowników oraz udostępniać swoje konto innym osobom.
- 3. W każdym przypadku zmiany danych wymaganych do rejestracji w Systemie, Użytkownik każdorazowo zobowiązany jest do natychmiastowej aktualizacji tych danych. W przypadku nie dokonania aktualizacji, Urząd ma prawo zawieszenia konta Użytkownika.

#### § **6. Zawieszenie konta** Użytkownika

- 1. W przypadku naruszenia przez Użytkownika postanowień Regulaminu, Urząd ma prawo zawiesić jego konto na czas nieokreślony.
- 2. Urząd zastrzega sobie prawo do zawieszenia konta Użytkownika, którego działania zostaną uznane za szkodliwe dla Systemu.

#### § **7. Rezygnacja** użytkownika **z konta**

- 1. Użytkownik ma prawo do zaprzestania korzystania z Systemu w każdym czasie. Informacje zawarte w profilu Użytkownika, za wyjątkiem danych indywidualnych użytkownika (hasła dostępowe), są przechowywane przez Urząd po dezaktywacji konta przez okres 5 lat od ostatniego dnia miesiąca, w którym nastąpiła dezaktywacja.
- 2. Użytkownik może zażądać usunięcia swoich danych z Systemu w każdym czasie.

r-

- 3. Urząd, w celu zapobieżenia ponownej rejestracji Użytkownika, który naruszył postanowienia Regulaminu, może odmówić usunięcia jego danych z Systemu.
- 4. Użytkownik żądanie likwidacji konta lub usunięcia danych z Systemu zgłosi w formie pisemnej pod rygorem nieważności.

#### § **8. Odzyskiwanie** hasła

- 1. Odzyskanie hasła dostępu do Systemu jest możliwe za pomocą mechanizmów autoryzacji wbudowanych w System. Do komunikacji wykorzystywana jest poczta elektroniczna.
- 2. W przypadku utraty identyfikatora i hasła konieczna jest ponowna rejestracja użytkownika.

#### § **9. Zmiany Regulaminu**

- 1. Urząd zastrzega sobie prawo do zmiany treści niniejszego Regulaminu w każdym czasie.
- 2. Zmiany treści Regulaminu będą publikowane na stronie Urzędu.

BURN STRZ<br>Kafał (dziela

Załącznik Nr 2 do Zarządzenia Burmistrza Opoczna Nr 277/15 z dnia 31 grudnia 2015 r.

Opoczno, ................................................ .

(data)

#### **Wniosek dla osób fizycznych**

**nr ......................... \*** 

Wnioskuję o założenie/modyfikację/usunięcie\*\* bezpłatnego konta w systemie informatycznym umożliwiającym dostęp do informacji o zobowiązaniach podatkowych **(e-Podatki) na**  terenie Gminy i Miasta Opoczno.

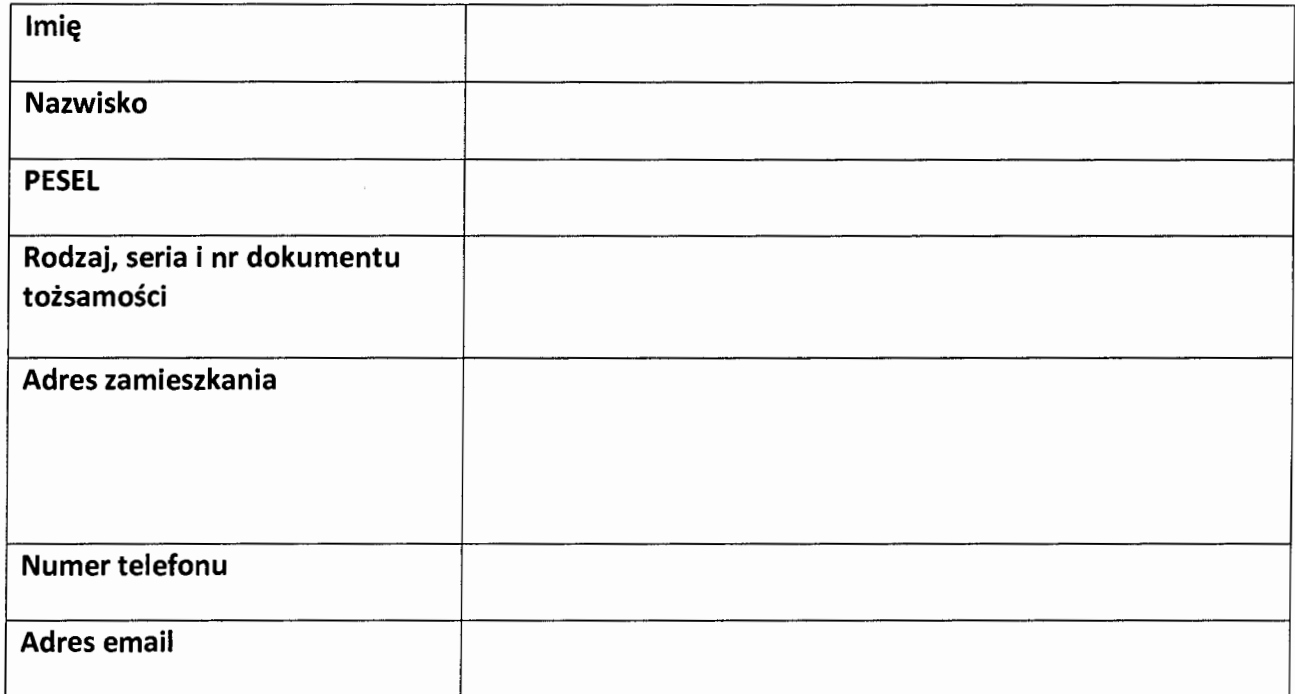

#### **DANE WNIOSKODAWCY**

Oświadczam, iż zapoznałem/łam się z Regulaminem korzystania z Systemu e-Podatki i akceptuję jego treść oraz wyrażam zgodę na przetwarzanie moich danych osobowych celem utworzenia i zarządzania kontem w systemie e-Podatki przez Urząd Miejski w Opocznie Mazowieckim zgodnie z ustawą z dnia 29 sierpnia 1997 r. o ochronie danych osobowych (Dz.U. z 2014 r. , poz. 926 z późn.zm.).

> (podpis wnioskodawcy)

\* nadaje Urząd<br>
\*\* niepotrzebne skreślić<br>
<del>\*\*</del><br> *\**<br> *\**<br> *niepotrzebne skreślić* 

 $\bigtriangledown$ 

Załącznik Nr3 do Zarządzenia Burmistrza Opoczna Nr 277/15 z dnia 31 grudnia 2015 r.

Opoczno, "."" ............................................. .

(data)

#### **Wniosek dla osób prawnych**

**nr ......................... \*** 

Wnioskuję o założenie/modyfikację/usunięcie\*\* bezpłatnego konta informatycznym umożliwiającym dostęp do informacji o zobowiązaniach podatkowych **(e-Podatki)** na terenie Gminy i Miasta Opoczno. w systemie

#### **DANE WNIOSKODAWCY**

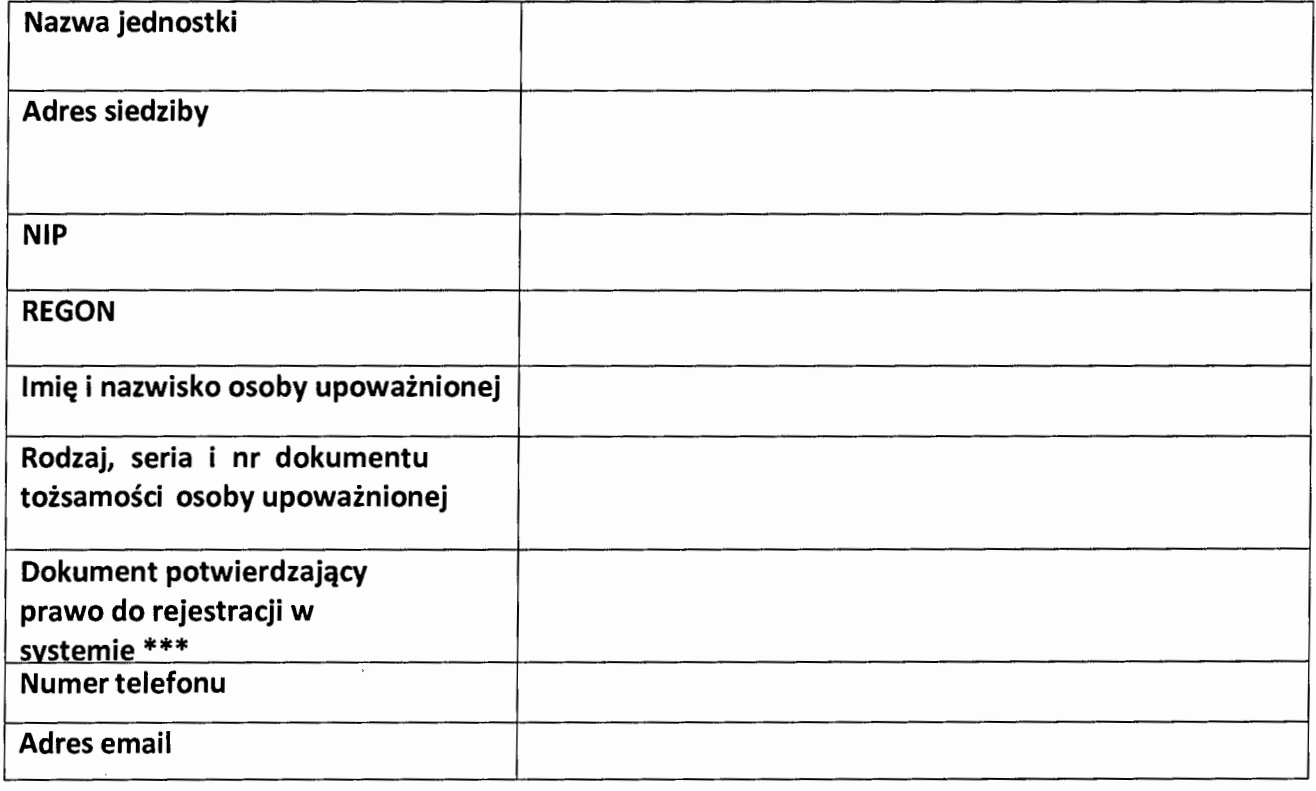

Oświadczam, iż zapoznałem/łam się z Regulaminem korzystania z Systemu e-Podatki i akceptuję jego treść oraz wyrażam zgodę na przetwarzanie moich danych osobowych celem utworzenia i zarządzania kontem w systemie e-Podatki przez Urząd Miejskim w Opocznie zgodnie z ustawą z dnia 29 sierpnia 1997r o ochronie danych (Dz.U. z 2014 r., poz. 926 z późn.zm.)..

(podpis wnioskodawcy)

\* nadaje Urząd

\*\* niepotrzebne skreślić

\*\*\*Wyciąg z Krajowego Rejestru Sądowego, pełnomocnictwo poświadczone notarialnie